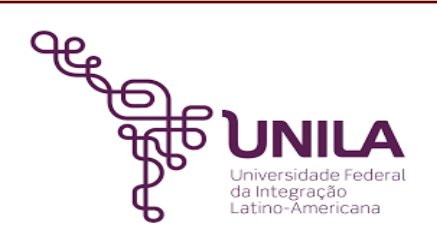

# **DETALHAMENTO DAS ATIVIDADES DO SUBPROCESSO - DAS**

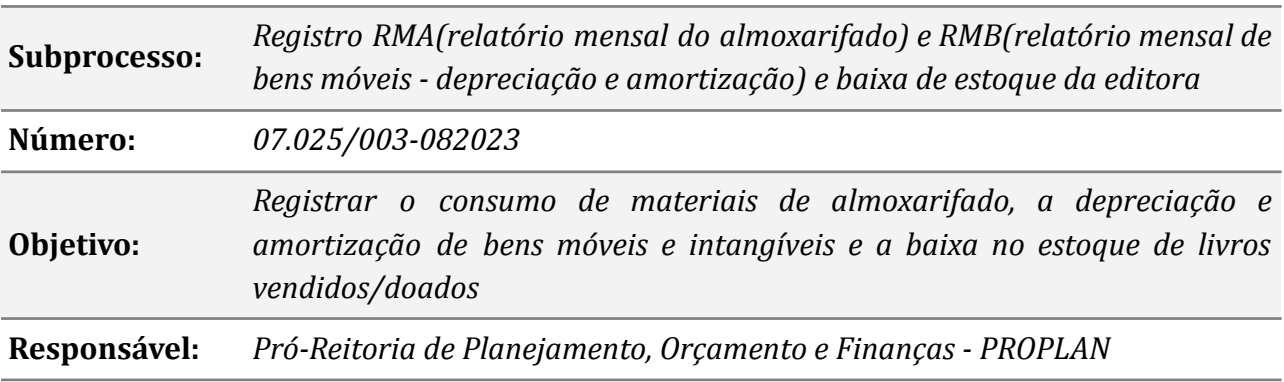

# **Atividades do subprocesso**

#### *01. Analisar documentação do processo*

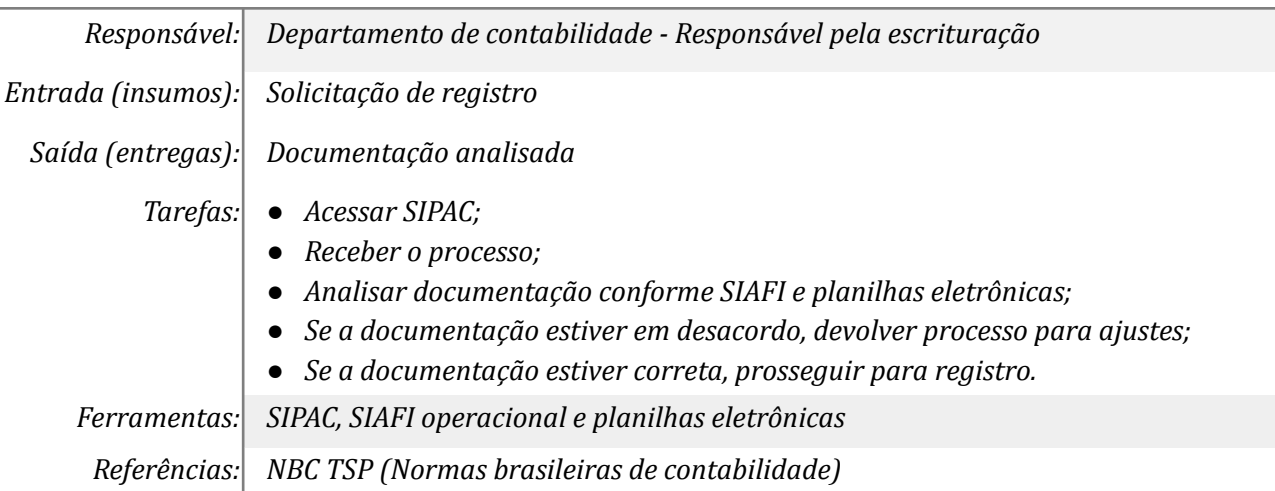

#### *02. Registrar documento hábil*

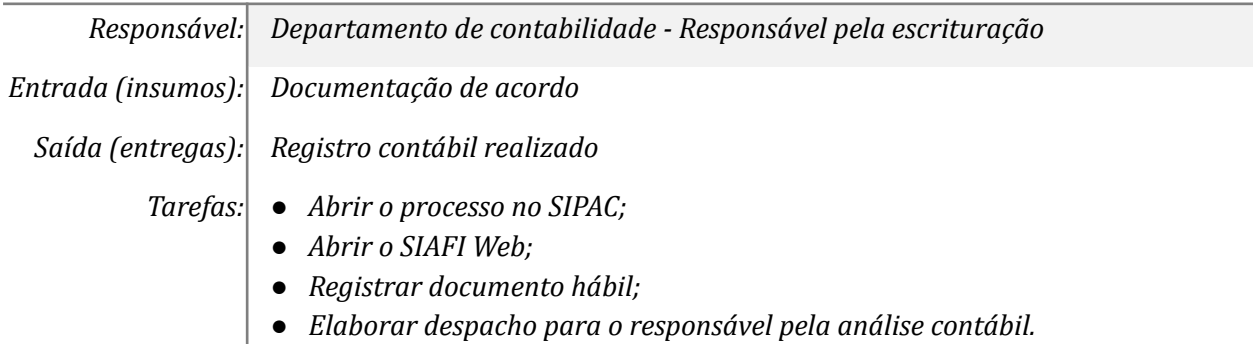

Ξ

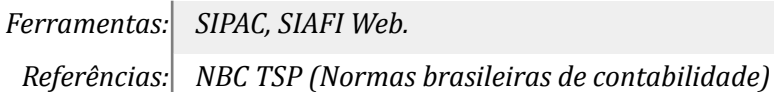

## *03. Analisar o registro do documento hábil*

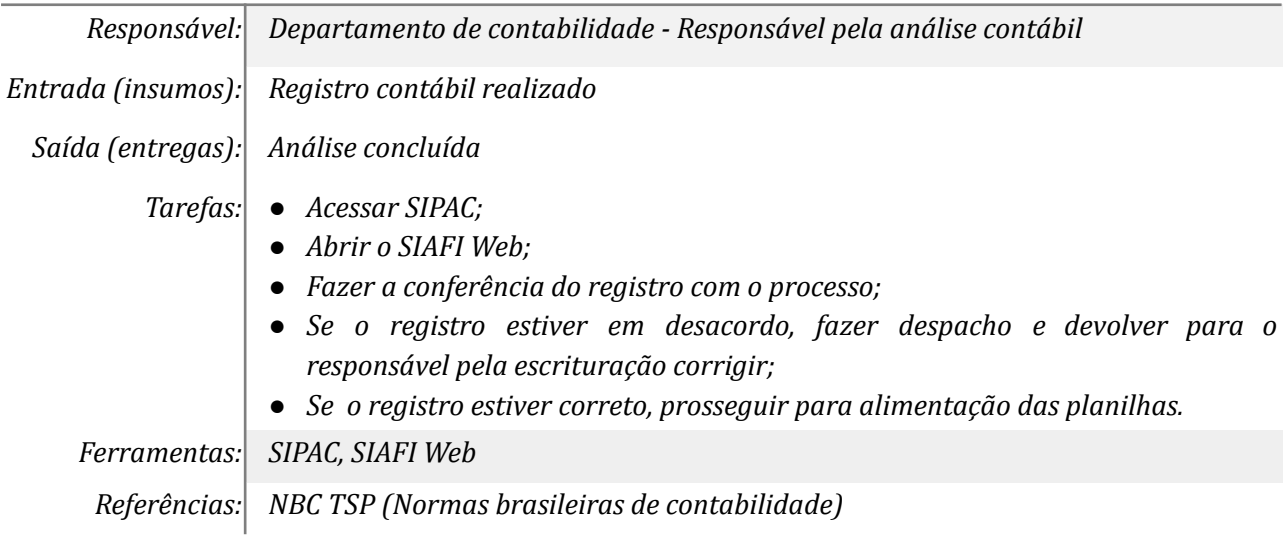

#### *04. Corrigir registro contábil*

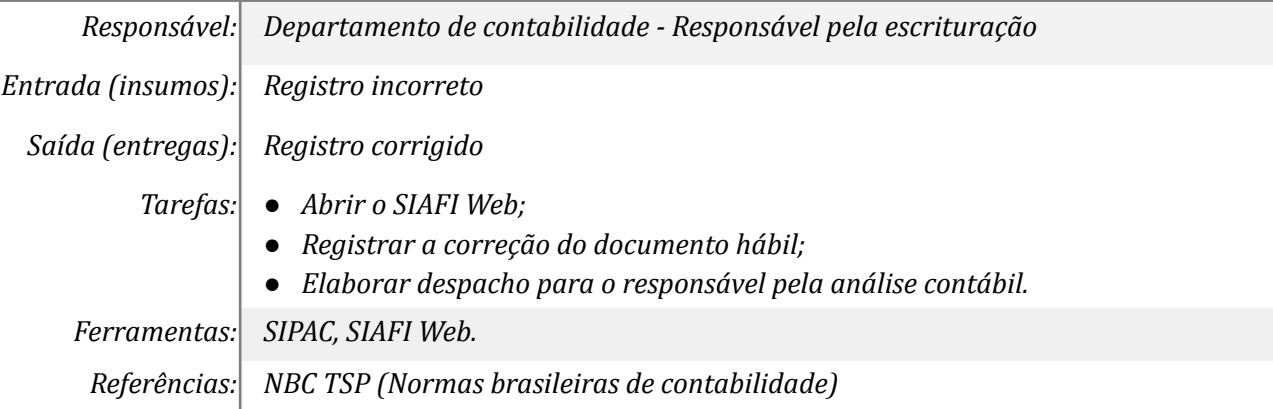

### *05. Alimentar as planilhas e elaborar despacho para o demandante*

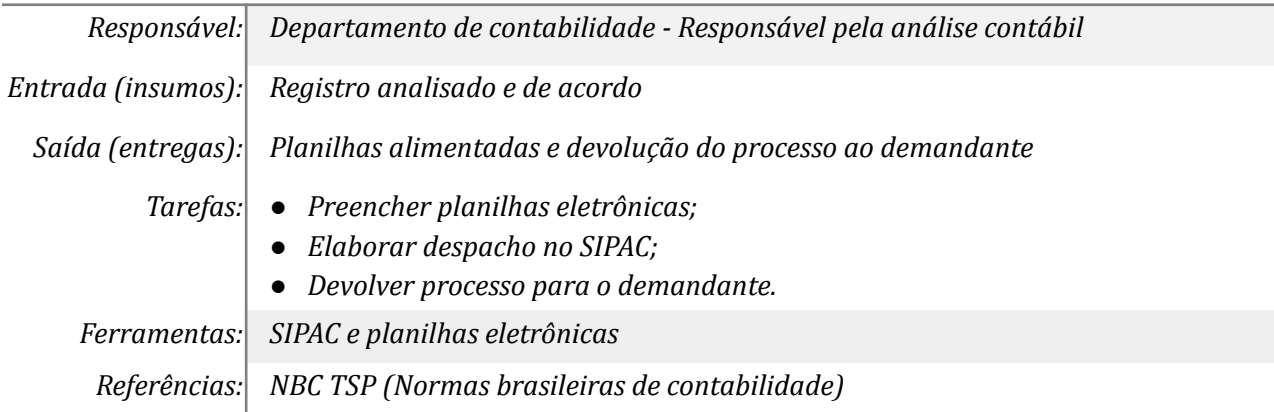

# **Mapa do Subprocesso**

*Mapa disponível no Portal de Processos da UNILA ([https://processos.unila.edu.br/unidade\\_subprocesso/proplan/](https://processos.unila.edu.br/unidade_subprocesso/proplan/))*

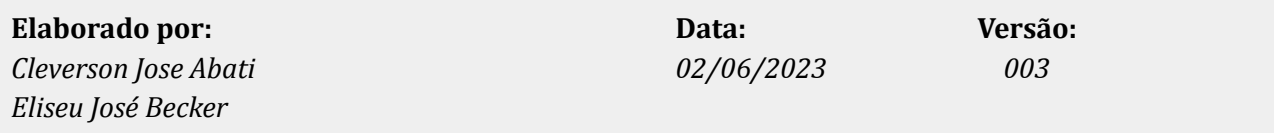